### **1. СОДЕРЖАНИЕ ПРАКТИКИ**

Практика осуществляется **в три этапа**:

– *Подготовительный этап* (проведение инструктивного совещания с приглашением работодателей и руководителей учебной практики от МУ им. С.Ю. Витте, ознакомление студентов с содержанием и спецификой деятельности организации, доведение до студента плана-задания на практику, видов отчетности по практике).

– *Организационно-аналитический этап* (участие студентов в различных видах профессиональной деятельности в соответствии с планомзаданием).

– *Результативно-аналитический этап* (оформление отчета о практике, анализ проделанной работы и подведение её итогов, представление отчета руководителю).

Согласно Индивидуальному заданию.

**2. Полный пакет документов по практике** на каждого обучающегося включает:

- ‒ заявление о направлении на практику;
- ‒ договор на практику;
- ‒ индивидуальное задание на практику;
- ‒ отчет о прохождении практики;

отзыв-характеристику от руководителя практики.

**3. Отчет о прохождении Практики**, составляется по утвержденной форме.

Отчет по Практике должен состоять из:

1. Введения (1,5-2 листа);

2. Двух разделов по два параграфа минимум(каждый раздел по 5-8 листов);

3. Заключения (1 лист);

4. Списка использованных источников (20 источников);

4. Приложений (отчётность объекта исследования).

**4. Основными требованиями, предъявляемыми к содержанию отчета по практике**, являются:

 во введении указываются: цель, место, дата начала и продолжительность практики, краткий перечень основных работ и заданий, выполненных в процессе практики,

Объект – название предприятия. (подробнее в п. 8)

Предмет- экономические отношения в процессе финансовохозяйственной деятельности предприятия. Для написания введения пользуйтесь файлом «Цели и задачи к отчёту по производственной практике» **(копируете и добавляете свои данные: место, объект и предмет).**

 в разелах отчета дается описание основных результатов: результаты анализа финансово-хозяйственной деятельности фирмы, отрасли, управленческие решения и расчеты прогнозных показателей. В случае

невыполнения индивидуального задания по практике отразить причины невыполнения;

 в заключении необходимо прописать сформированные компетенции, знания, навыки и умения, приобретенные за время практики; сделать индивидуальные выводы о практической значимости для себя пройденной практики.

Таблица 1 – Содержание разделов отчёта по преддипломной практике

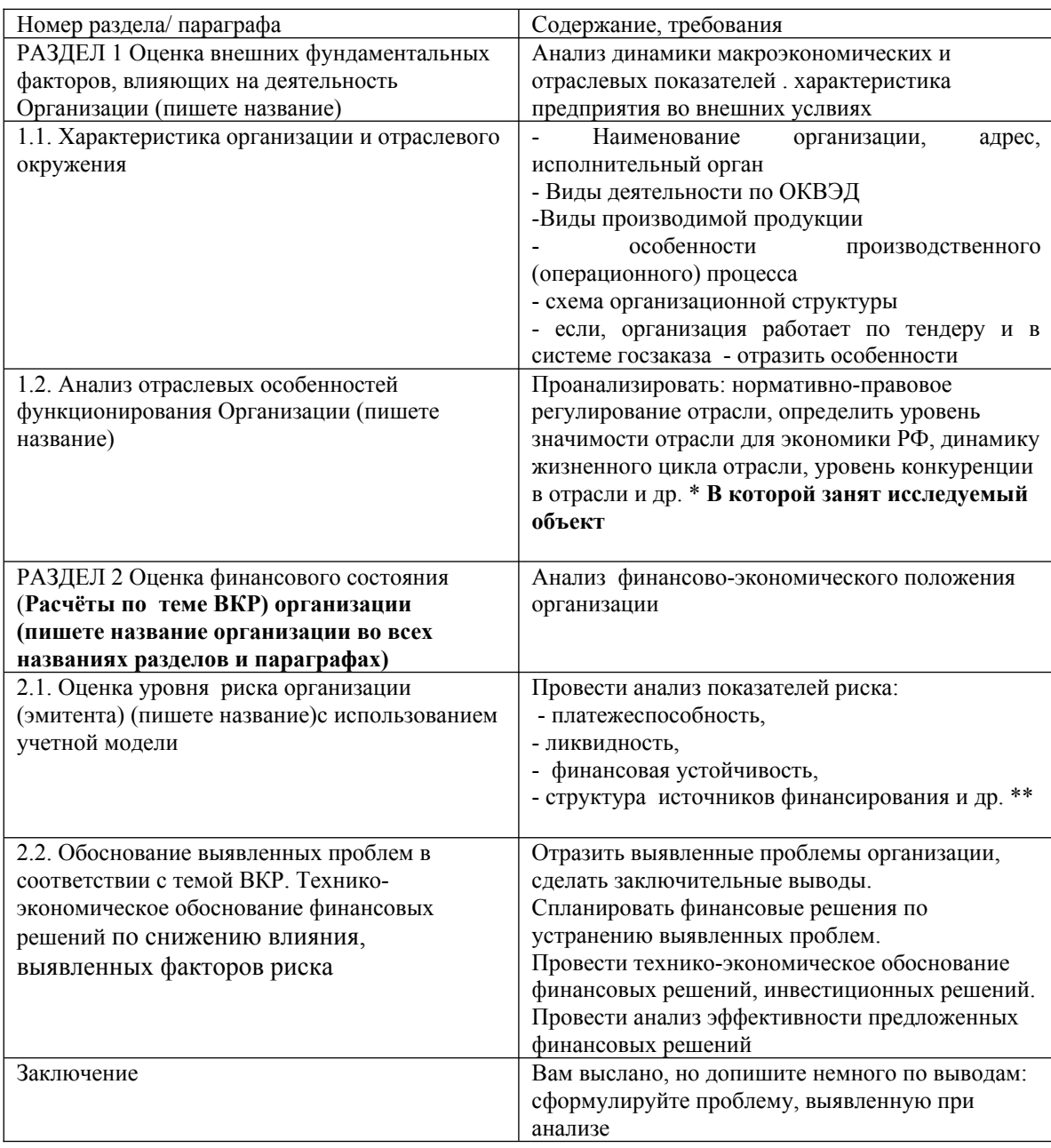

# **4.1. Рекомендуемые таблицы и примеры оформления** расчёты и таблицы **ОБЯЗАТЕЛЬНЫ**

Таблица 2 – Анализ финансовых результатов ООО «Гарант» за 2021- 2023 гг. (тыс. руб.)

| Показатель                    | $2021 \text{ r}$ | $2022 \mathrm{r}$ | $2023$ г | Изменения $(+/-)$ |           |
|-------------------------------|------------------|-------------------|----------|-------------------|-----------|
|                               |                  |                   |          | 2022-2021         | 2023-2022 |
| Выручка<br>$($ ТЫС.<br>py6.   |                  |                   |          |                   |           |
| Себестомимость<br>(THE. py6.) |                  |                   |          |                   |           |
| Прибыль<br>$($ ТЫС.<br>py6.   |                  |                   |          |                   |           |

После таблицы обязателен вывод!!!

Таблица 3 – Анализ динамики источников капитала предприятия ООО «Гарант» за 2021-2023 гг,

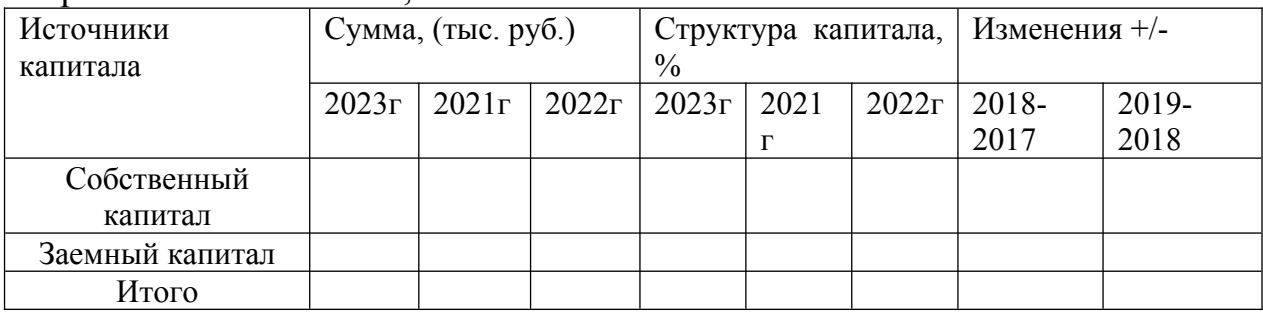

После таблицы обязателен вывод!!!

Таблица 4 – Анализ показателей рентабельности ООО «Гарант» за 2021-2023 гг,

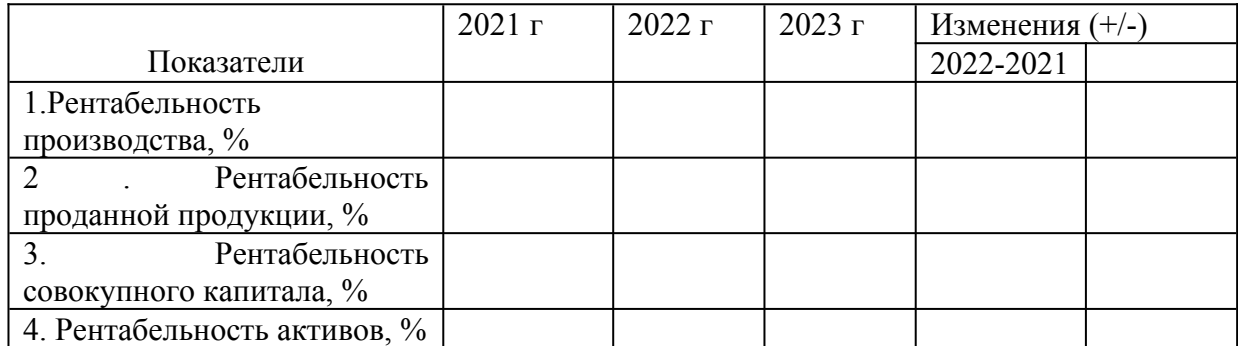

\*Таблица заполняется на основе отчетности организации, которая приводиться в приложении к отчету по практике.

После таблицы обязателен вывод!!!

Расчёты необходимо сделать перед таблицей!!!

**5. Основными требованиями, предъявляемыми к оформлению отчета по практике,** являются следующие:

1. Отчет должен быть отпечатан на компьютере через 1,5 интервала, номер шрифта - 14 Times New Roman, объемом 30-40 страниц машинописного текста;

в отчет могут входить приложения (таблицы, графики, заполненные бланки, прайс-листы и т.п.) объемом не более 20 страниц (приложения (иллюстрационный материал) в общее количество страниц отчета не входят).

2. Каждая глава начинается с новой страницы; это же правило относится к другим основным структурным частям работы (введению, заключению, списку литературы, приложениям т.д.),параграфы)располагаются друг за другом. Главы должны иметь порядковые номера в пределах текста всей выпускной квалификационной работы, обозначенные арабскими цифрами с точкой на конце. Параграфы должны иметь нумерацию в пределах главы. Первой цифрой параграфа является номер главы, второй – номер параграфа в данной главе.

Расстояние между названием главы и последующим текстом должно быть равно одному интервалу. Такое же расстояние выдерживается между заголовками главы и параграфа. Расстояния между основаниями строк заголовка те же, что и в основном тексте.

*3.* **Заголовки глав** следует записывать с абзаца (красная строка) **ЗАГЛАВНЫМИ** буквами жирным шрифтом без точки в конце, не подчеркивая. Заголовки параграфов следует записывать с абзаца (красная строка) **прописными буквами** жирным шрифтом без точки в конце, не подчеркивая.

4. Страницы отчета нумеруют арабскими цифрами с соблюдением сквозной нумерации по всему тексту, номер проставляется по центру нижней части листа без точки в конце номера;

*5.* **Формулы***,* используемые для расчетов, располагают на отдельных строках и нумеруют. Порядковые номера формул обозначают арабскими цифрами, которые записывают на уровне формулы справа в круглых скобках.

Выравнивание формулы осуществляется по левому краю.

Для формул используется сквозная нумерация по всей работе.

Оформление формул осуществляется с использованием функции «Формула» в программном комплексе Microsoft Word. Непосредственно под формулой приводится расшифровка смысла и значений символов.

# *Пример*

Форвардная цена актива, по которому не выплачиваются доходы, рассчитывается по формуле:

 $ROA = \Pi / A \times 100\%$  (1)

где ROA – рентабельность активов;

П - прибыль;

А - активы;

6. **Таблицы**. Расчетный материал должен оформляться в виде таблиц, таблицу следует располагать в отчете непосредственно после текста, в котором она упоминается впервые, или на следующей странице, на все приводимые таблицы должны быть ссылки в тексте отчета, каждая таблица должна иметь заголовок. Шрифт в таблице -12, интервал – 1,0.

Перед названием таблицы помещают надпись, выровненную слева, как основной текст «Таблица…» с указанием порядкового номера таблицы (например, «Таблица 5») без знака № перед цифрой и точки после нее.

Таблица

(номер) (наименование таблицы)

Пример:

Таблица 10 - Показатели ликвидности баланса АО «ИнтэрЛайн»

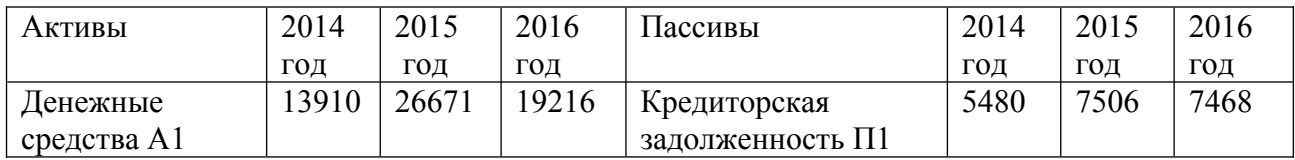

 Рисунки (графики, схемы, диаграммы и т.п.) следует располагать в работе непосредственно после текста, в котором они упоминаются впервые, или на следующей странице, иллюстрации могут быть в компьютерном исполнении, в том числе и цветные, на все рисунки должны быть даны ссылки в работе. Иллюстрации следует нумеровать арабскими цифрами порядковой нумерацией в пределах всего отчетаНапример, Рисунок – 1,0.

**7. Список литературы** должен соответствовать следующей структуре:

– нормативно-правовые акты (в порядке иерархии: федеральные законы, указы Президента, постановления Правительства, нормативные акты, инструкции);

– монографии, учебники, учебные пособия (в алфавитном порядке);

- статьи (в алфавитном порядке);
- интернет-материалы;
- **–** иностранная литература.

Список должен включать книги не позднее 5- летнего срока давности, статьи – не позднее 2-летнего срока давности. По алфавиту располагаются печатные издания.

## *Пример оформления списка:*

*Нормативно-правовых актов:*

1. Конституция Российской Федерации (принята всенародным голосованием 12.12.1993) (с учетом поправок, внесенных Законами РФ о поправках к Конституции РФ от 30.12.2008 N 6-ФКЗ, от 30.12.2008 N 7-ФКЗ, от 05.02.2017 N 2-ФКЗ, от 21.07.2017 N 11-ФКЗ) - опубликован в «Российской газете» от 25 декабря 1993 года.

2. Налоговый кодекс Российской Федерации (часть вторая) от 05.08.2000 N 117-ФЗ (ред. от 27.11.2017) - опубликован в «Собрание законодательства Российской Федерации», 3 августа 1998, № 31.

*Печатных источников:*

13. Алехин Б.И., Маренков Н.Л., Жуков Е.Ф. и др. Рынок ценных бумаг. 2-е изд., перераб. и доп. М.: ЮНИТИ-ДАНА, 2015. – 463с.

14. Зуб А. Т. Антикризисное управление: учеб. пособие. – М.: Аспект $\Pi$ ресс, 2014. – 341 с.

15. Грязнова, А.Г., Федотова М.А., Оценка стоимости предприятия (бизнеса). – М.: Инфра-М, 2015. – 544 с.

16. Методологические проблемы теории бухгалтерского учета / сост. А. Т. Коротков. – М.: Финансы, 2014. – 183 с.

*Источников (учебников и учебных пособий) из ЭБС*

*…* 31. Финансовый менеджмент: учебник / под. ред. В.В Ильина. – М.: Омега-Л, 2014[Электронный ресурс]. – Режим доступа:-https://online.muiv.ru/lib/books/5/

32. Казакова Н.А. Управленческий анализ и диагностика предпринимательской деятельности. Учебник –М.: Финансы и статистика, 2013 [Электронный ресурс]. – Режим доступа: https://online.muiv.ru/lib/books/39079/

*Научных статей:*

…

34. Бреусова А. Г. Управленческие технологии в финансах // Вестник Омского университета, серия «Экономика». – 2015. – № 2.

*Официальных интернет ресурсов:*

…

38. Официальный сайт Росстата. [Электронный ресурс]. – Режим доступа: // www.gks.ru.

**8. Объект практики,** может быть выбран студентом самостоятельно из **действующих** предприятий.

В процессе прохождения учебной практики и написания отчёта по учебной практике студент должен найти информацию о социальноэкономическом положении предприятия (организации) и её финансовом положении в открытых источниках.

Для подбора предприятия можно пользоваться справочными сайтами:

Сайт Фабрикаторс.ру / [https://fabricators.ruми](https://fabricators.xn--ru-xlcp/)

И иными открытыми источниками, в том числе официальными сайтами организации.

# **9. Предоставление отчёта на проверку**

В случае возникновения трудностей с поиском отчётности предприятия предлагается примерная отчётность, выбирается по критерию распределения, обращайтесь к заведующей кафедрой экономики, финансов и бухгалтерского учёта – Рябышкиной Е. В. , эл. Почта: **[eryabyshkina @ muiv. ru](mailto:eryabyshkina@muiv.ru)** На этот же адрес отправлять отчёт.

Отчёт оформляйте правильно:

1.Обязателен титульный лист

2. Обязательно приложение – бухгалтерская отчётность.

3. название файла: ФИО Отчёт по производственной практике

10. **Примерное оглавление** отчёта по учебной практике, практике по практики по получению первичных профессиональных умений и навыков, в том числе первичных умений и навыков научно-исследовательской деятельности.

# ВВЕДЕНИЕ

ГЛАВА 1 . ОБЩАЯ ХАРАКТЕРИСТИКА ООО «МАЙ»

1.1. Особенности организационной структуры ООО «МАЙ»

1.2. Особенности организации деятельности ООО «МАЙ»

1.3. Социально-экономические условия и особенностей функционирования

ГЛАВА 2 . ХАРАКТЕРИСТИКА ФИНАНСОВО-ЭКОНОМИЧЕСКОГО ПОЛОЖЕНИЯ ООО «МАЙ»

2.1. Анализ формирования и структуры капитала ООО «МАЙ»

2.2. Анализ выпуска и реализации продукции ООО «МАЙ»

ГЛАВА 3. Принятие управленческих решений на основе анализа финансовой и бухгалтерской отчётности

3.1. Обоснование выявленных проблем

3.2. Расчёт и обоснование прогнозных показателей

Заключение

Список литературы

**ЗАКЛЮЧЕНИЕ** СПИСОК ЛИТЕРАТУРЫ Приложения